02 - Lecture - C language basics --------------------------------- Data types in C --------------- char <= short <= int <= long <= long long - C standard does not specify byte sizes of these types. - on most systems: char is 1 byte, short is 2, int is 4, long long is 8. - long is the problematic one: Most 32-bit systems and 64-bit Windows: 4 bytes 64-bit UNIX (such as our Linux system): 8 bytes Java: 8 bytes - if you need to ensure byte sizes, use int<N>\_t types: - int8\_t, int16\_t, int32\_t, int64\_t - #include <stdint.h> - defined in C99 standard - binary numbers and their hexadecimal representations Binary Dec Hex Binary Dec Hex 0000 0 0 0 1000 8 8<br>0001 1 1 1 1001 9 9 0001 1 1 1001 9 9 0010 2 2 1010 10 A 0011 3 3 1011 11 B 0100 4 4 1100 12 C 0101 5 5 1101 13 D 0110 6 6 1110 14 E<br>0111 7 7 1111 15 F 0111 7 7 1111 15 F - two's-complement encoding for representing negative numbers - assign negative weight to the most significant bit (MSB) - results in asymmetry - there is one more negative number - some important numbers at the boundaries:  $0x00...00$  $0x7F...FF$  0x80....00 0xFF....FF - to negate n-bit integer: binary-subtract the number from 2^n, or equivalently, flip the bits and binary-add 1.

```
 - examples of integer variable decralations:
         int x;
         int x, y;
        int x = 0, yichar c = 'x';
        char c = '\n\overline{r};
        char c = \sqrt{13'};
        char c = '0'ichar c = \sqrt{0'i}char c = 0;
        long x = 0L;
unsigned version of all of the above
        unsigned long x = 0, y = 0xf00ff00ff00ff00UUuint32_t x = 0xffffffff - conversion between signed and unsigned preserves bit patterns:
        char c = -1;
         unsigned char uc = c;
        int i = uc;
         printf("%d\n", i); // prints 255
float is 4 bytes and double is 8 bytes
         123.4f
         123.4
arrays and pointers
no strings!
Expressions
------------
literals and variables
function calls
assignment:
     lvalue = rvalue
pre/post-inc/decrement
    x = i++;x = ++i;operations
    arithmetic: +, -, *, /, %
```

```
comparison: \langle , \rangle, ==, !=, \langle = , \rangle=
     logical: &&, ||, !
    bitwise: \tilde{a}, \tilde{b}, \tilde{c}, \tilde{c}, \tilde{c}, \tilde{c}, \tilde{c}, \tilde{c}, \tilde{c}, \tilde{c}, \tilde{c} - assignment versions of arithmetic and bitwise ops
   - short-circuit evaluations in logical ops
comma expression
conditional expression (ternary operator)
    z = (a > b) ? a : b;
    z = max(a, b);any integral expression is also a boolean expression
Statements
-----------
if-else:
   - which if does else bind to?
switch:
   - another form of else-ifs.
   - don't forget "break;"!
loops:
   - for, while, do-while
   - memorize idioms for looping from 0 to n-1 (i.e., n times)
   - break, continue
goto
   - not as evil as you might have heard
Variable scoping
-----------------
     int x;
    x = 0; {
          int x;
         x = 1; printf("%d", x);
      }
     printf("%d", x);
Storage class
 --------------
1) automatic variables
```

```
 - also called stack variables, since they are usually stored in
     process stack (we'll see what this means later)
   - scope: local to a block
   - lifetime: created on block entrance, destroyed on exit
   - example:
       int foo(int auto_1)
       {
           int auto_2;
\{ int auto_3;
          ....<br>}
 }
           ...
       }
2) static variables
   - "static" has so many meanings in C/C++/Java, so brace yourself!
   - stored in global data section of process memory
   - scope depends on where it is declared: global, file, or block
   - lifetime: created and initialized on program start-up, and
     persists until the program ends
   - example:
      int global_static = 0; // visible to other files
      static int file_static = 0; // only visible within this file
       int foo(int auto_1)
       {
           static int block_static = 0; // only visible in this block
           ...
       }
Definition and declaration of global variables
 -----------------------------------------------
1) *defining* a global variable:
    int x = 0;
    extern int x = 0;
2) *declaring* a global variable that is defined in another file:
```
extern int x;

3) defining a global variable \*tentatively\*

int x;

- same as "int  $x = 0$ ;" if no other definition of x appears in the same file
- same as "extern int  $xi$ " if something like "int  $x = 5$ ;" appears in the same file
- the moral of the story is: don't do it!

Process address space ----------------------

Every single process (i.e., a running program) gets 512GB of memory space:

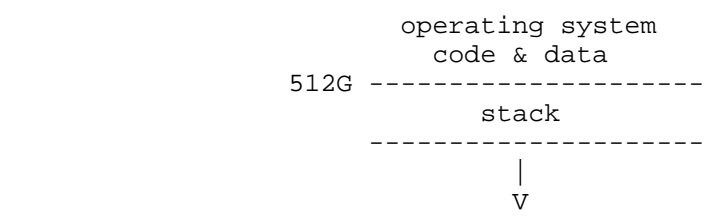

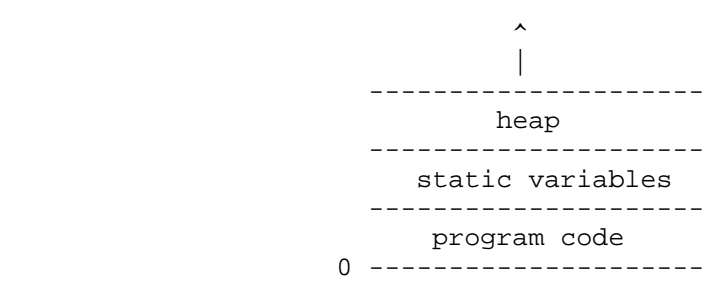

Obviously, computers don't have that much RAM. It's virtual memory!